#### Before class

- •Play around with the hashCode method in the Double class
	- Double d = new Double(.00000003);
	- System.out.println(d.hashCode());
- •See if you can find the largest hash code for a number between 0-1
- •Submit your answer here:

<http://goo.gl/acA46>

1

# How I did it

```
Double d = new Double(0.0);int max = d.hashCode();
Double maxD = new Double(d.doubleValue());
for(int i=0; i < 1000000000; i++)
\{d = d + 0.000000001;int temp = d.hashCode(); 
  if(temp > max)\{max = temp;maxD = d.doubleValue();}
}<br>}
System.out.println(maxD + " has the hash value " + max);
```
# Prep work solution

```
public int compareTo(ThreeInts other)
\{int mySum = myOne + myTwo + myThree;
  int otherSum = other.myOne + other.myTwo + other.myThree;
  return mySum - otherSum;
```
}

### Code time

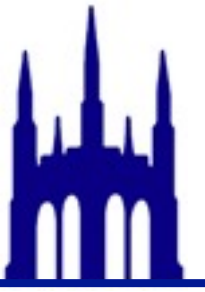

- •Create a class ComplexNumber
	- use ThreeInts as your guide
- •ComplexNumber objects should have only two instance variables, myR and myI
- •Write a compareTo method.
	- complex numbers should be compared using magnitudes

$$
\sqrt{r^2 + i^2}
$$

# A problem

```
ComplexNumber a = new ComplexNumber(1,7);ComplexNumber b = new ComplexNumber(1,7);if(a.equals(b)) 
{
  System.out.println("The complex numbers are equal"); 
}<br>}
else
{<br>}
  System.out.println("The complex numbers are not equal"); 
}
```
The complex numbers are not equal

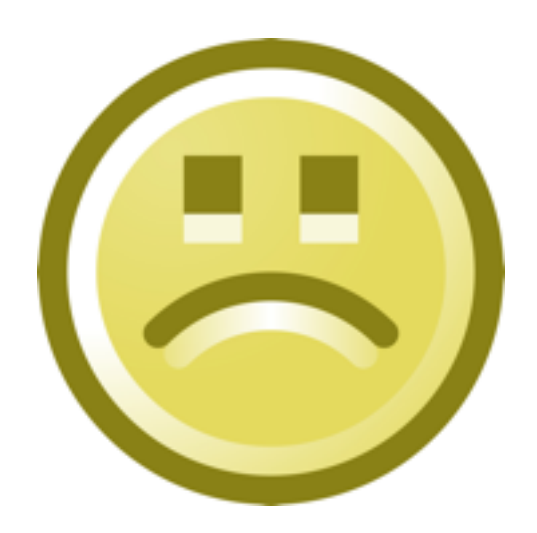

# Hash Codes

- •"cat" hashes to 98262
- •"bat" hashes to 97301
- •"act" hashes to 96402
- [4] hashes to 35
- •[4,6] hashes to 1091

6

#### When you create a class

- •every object should have a hash code
- •the hash code should not change unless an instance variable changes value
- •two objects are equals() if they have the same hash code
- •two objects are !equals() if they have different hash codes

#### Hints for making hash codes

- •Don't write your hash code method from scratch
	- Use existing Java hashCode methods in creative ways

- •Computing hashCodes is SLOW
	- save your hash code as in instance variable
	- only recompute your hash code if you need to

#### Code time

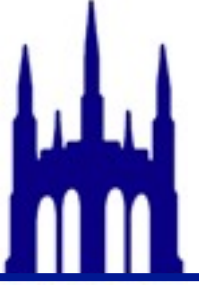

•Add a hashCode() and equals() to ThreeInts

#### Your turn

- •Add equals() and hashCode() to ComplexNumbers
	- two complex numbers are equal if their real and imaginary parts are equal
	- the hash code MUST be equal if the real and imaginary parts are equal
	- Order matters: 5 + 3i != 3 + 5i
	- test your code!

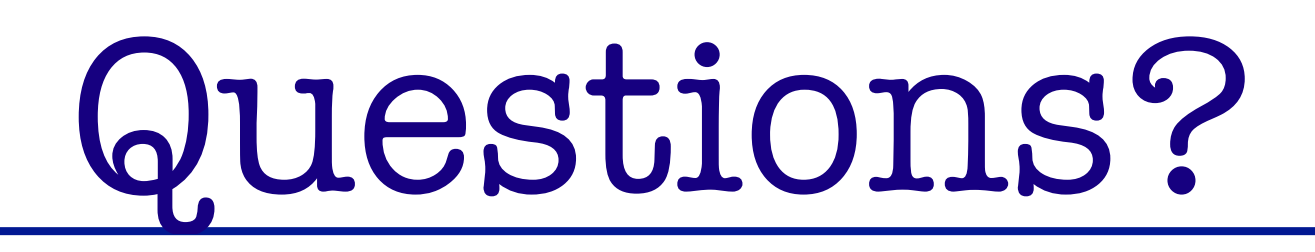

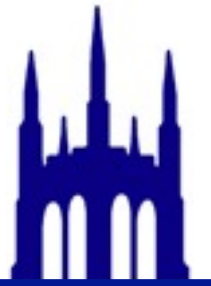

•compareTo: You will need to write one for the next homework assignment.

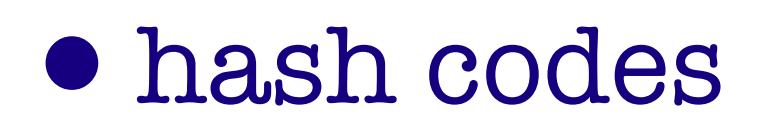

Friday, September 21, 12